[www.KlausSchenck.de](http://www.klausschenck.de/) / [www.youtube.com/user/financialtaime](http://www.youtube.com/user/financialtaime) Schenck / **Präsentations-Retter: 2. Gliederung** / S. 1 von 9 FT-Sendung/**YouTube**:<https://www.youtube.com/watch?v=kNQw09eX4xI>

**Gliederungen** sind oft so etwas von hingeschlampt, dass es einem fast die Schuhe auszieht. Meist ist die **Gliederung** der entscheidende Punkt, um die Mitschüler nicht gleich abkippen zu lassen.

Also, häng' dich bei der **Gliederung** voll rein, gestalte sie ausgefallen, aber gut lesbar, um deinen Mitschülern immer wieder zu zeigen, wo du gerade stehst, sodass auch die Weggekippten leicht wieder ins Referatsboot zurückgeholt werden können. Hier ein paar Regeln, die du auch auf den Fotos gut sehen kannst:

- 1. Strukturiere dein Referat nachvollziehbar in 3-4 Hauptpunkte, die dann auch Unterpunkte haben können, gliedere aber nicht zu kleinschrittig.
- 2. Jeder Hauptpunkt sollte in einer anderen Farbe sein, die sich dann am Activboard/an der Stellwand auch widerspiegelt, sodass dein Referat als Einheit visualisiert ist. Typischer Schülerfehler: zu kleine Schrift, Tipp bei Plakaten/Gliederungspunkten: Arial 150 – 190.
- 3. Nimm einen Pfeil oder ein gestaltetes Symbol, das immer zeigt, wo du im Augenblick stehst. Gehe bewusst hin und verschiebe dieses Zeichen, das erleichtert deinen Mitschülern die innere Mitarbeit. Sie wissen immer, wo du bist, gleichzeitig haben sie einen Moment Zeit, das Gehörte zu verdauen, und du zwingst dich, dich zu bewegen.
- 4. Stelle am Anfang deine Gliederung vor und deute immer klar auf den jeweiligen Gliederungs-Punkt. Dieses bewusste Deuten gilt auch am Activboard/an der Stellwand, wenn du etwas erklärst.
- 5. Idealfall: Eine ausgefallene Gliederungsidee spiegelt schon in der Gestaltung der Gliederung das Thema wider.

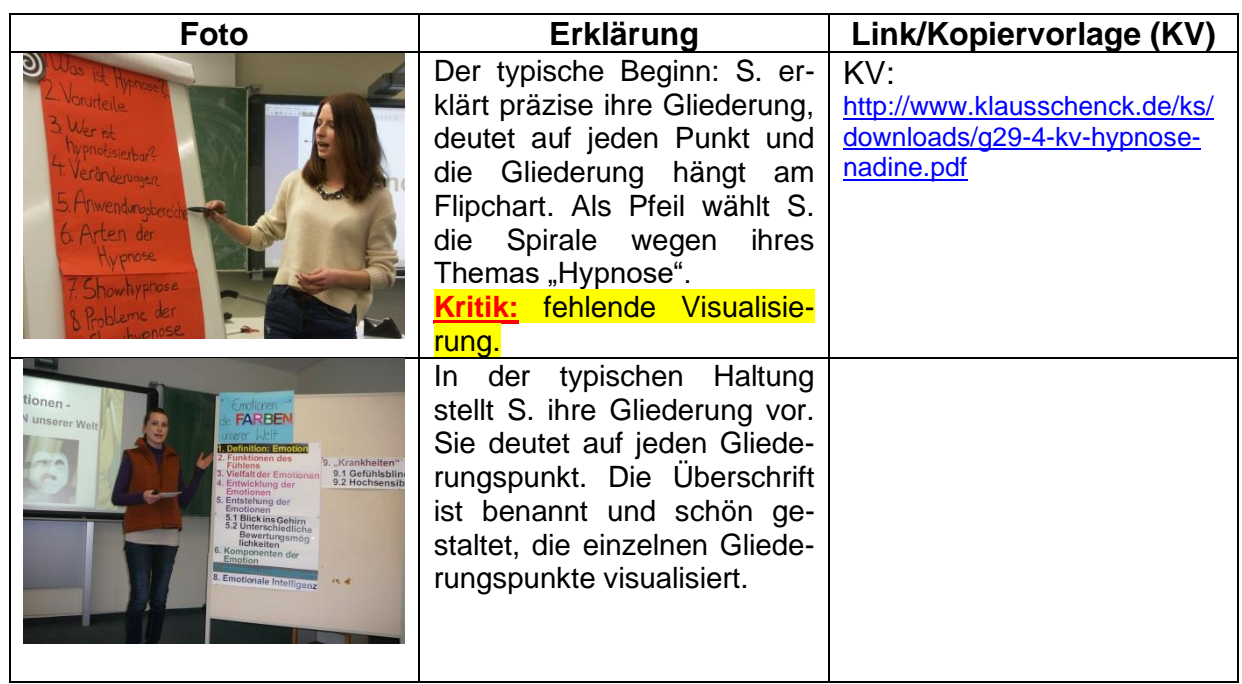

### S. = Schüler/Schülerin

### [www.KlausSchenck.de](http://www.klausschenck.de/) / [www.youtube.com/user/financialtaime](http://www.youtube.com/user/financialtaime) Schenck / **Präsentations-Retter: 2. Gliederung** / S. 2 von 9 FT-Sendung/**YouTube**:<https://www.youtube.com/watch?v=kNQw09eX4xI>

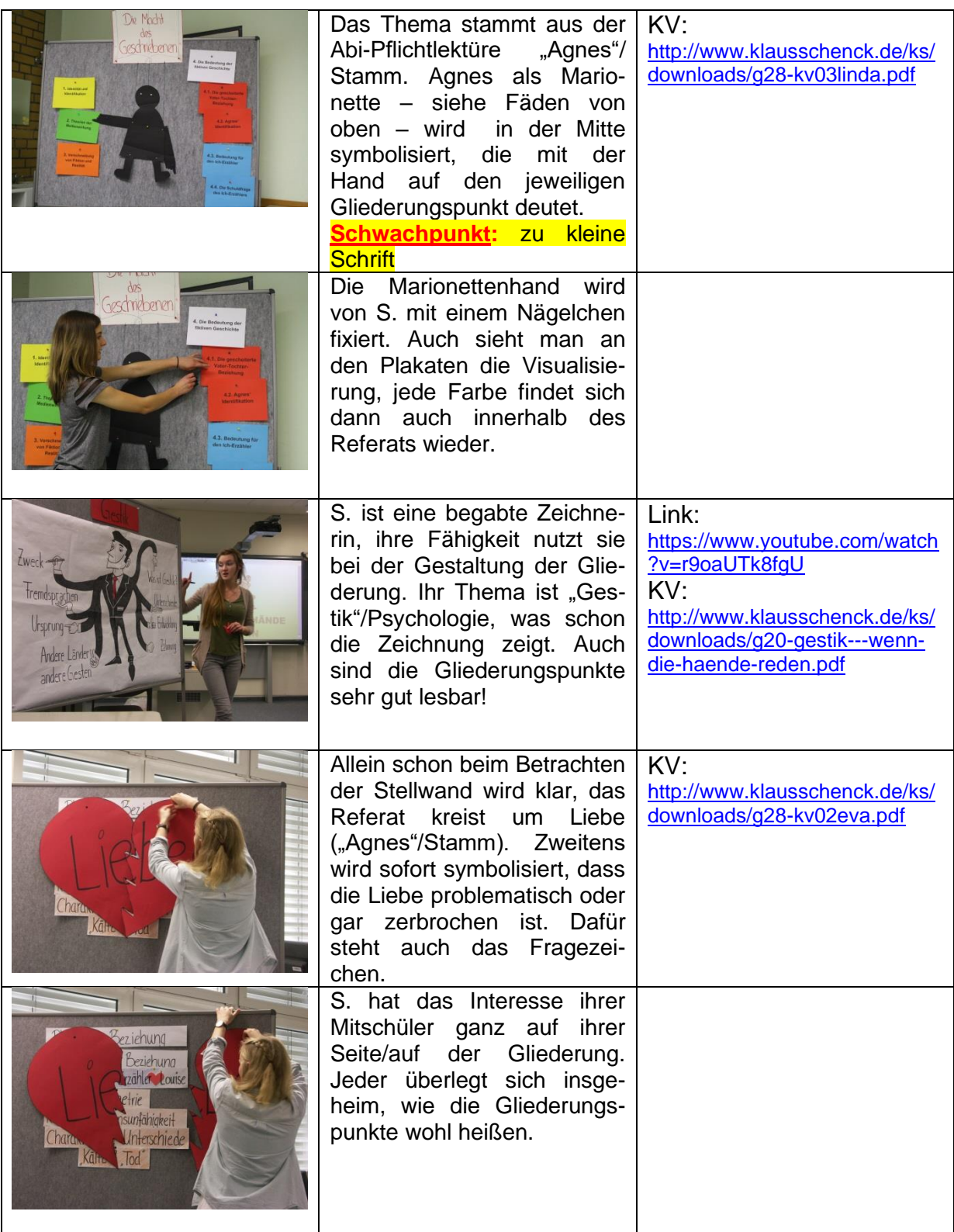

[www.KlausSchenck.de](http://www.klausschenck.de/) / [www.youtube.com/user/financialtaime](http://www.youtube.com/user/financialtaime) Schenck / **Präsentations-Retter: 2. Gliederung** / S. 3 von 9 FT-Sendung/**YouTube**:<https://www.youtube.com/watch?v=kNQw09eX4xI>

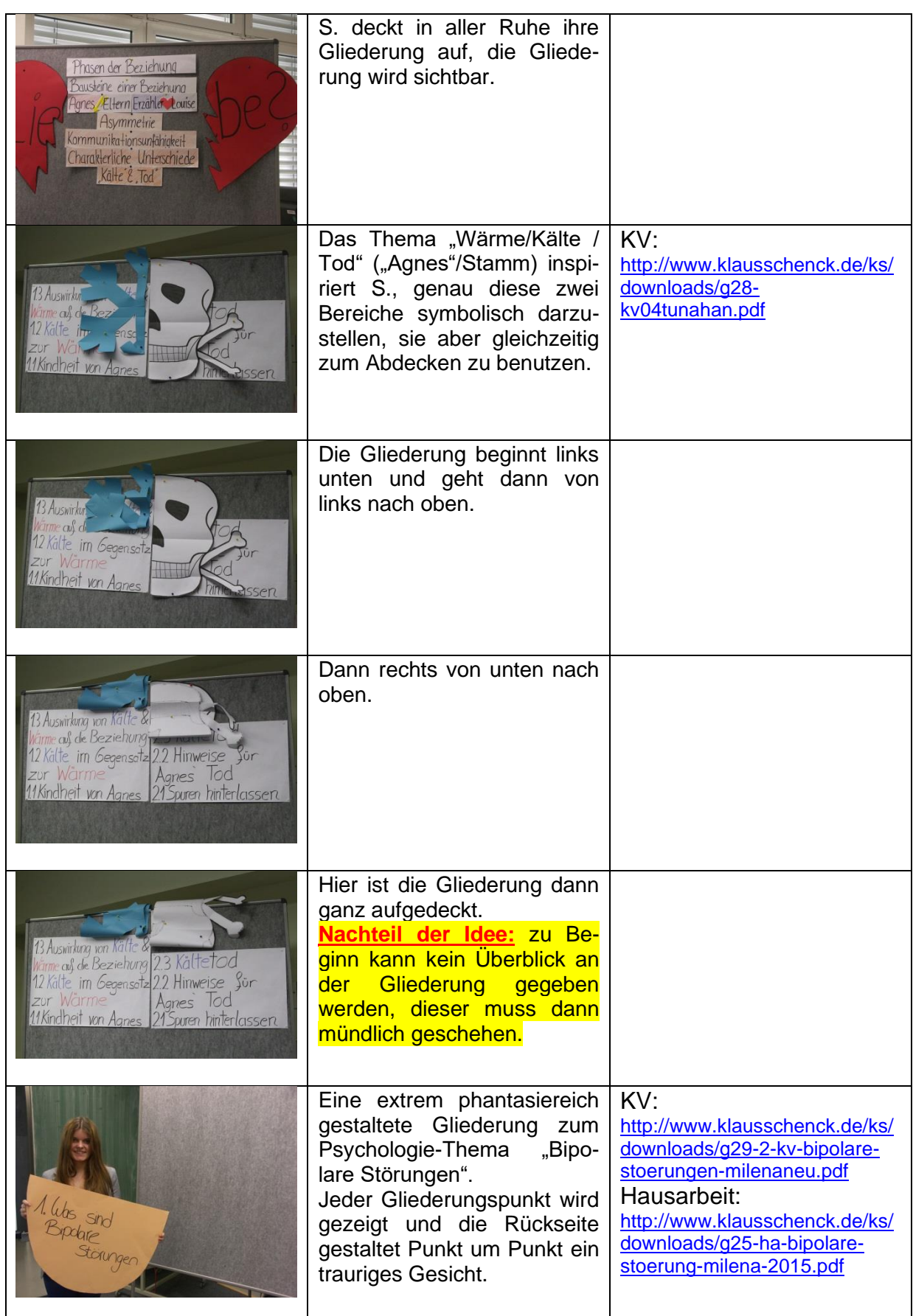

### [www.KlausSchenck.de](http://www.klausschenck.de/) / [www.youtube.com/user/financialtaime](http://www.youtube.com/user/financialtaime) Schenck / **Präsentations-Retter: 2. Gliederung** / S. 4 von 9 FT-Sendung/**YouTube**:<https://www.youtube.com/watch?v=kNQw09eX4xI>

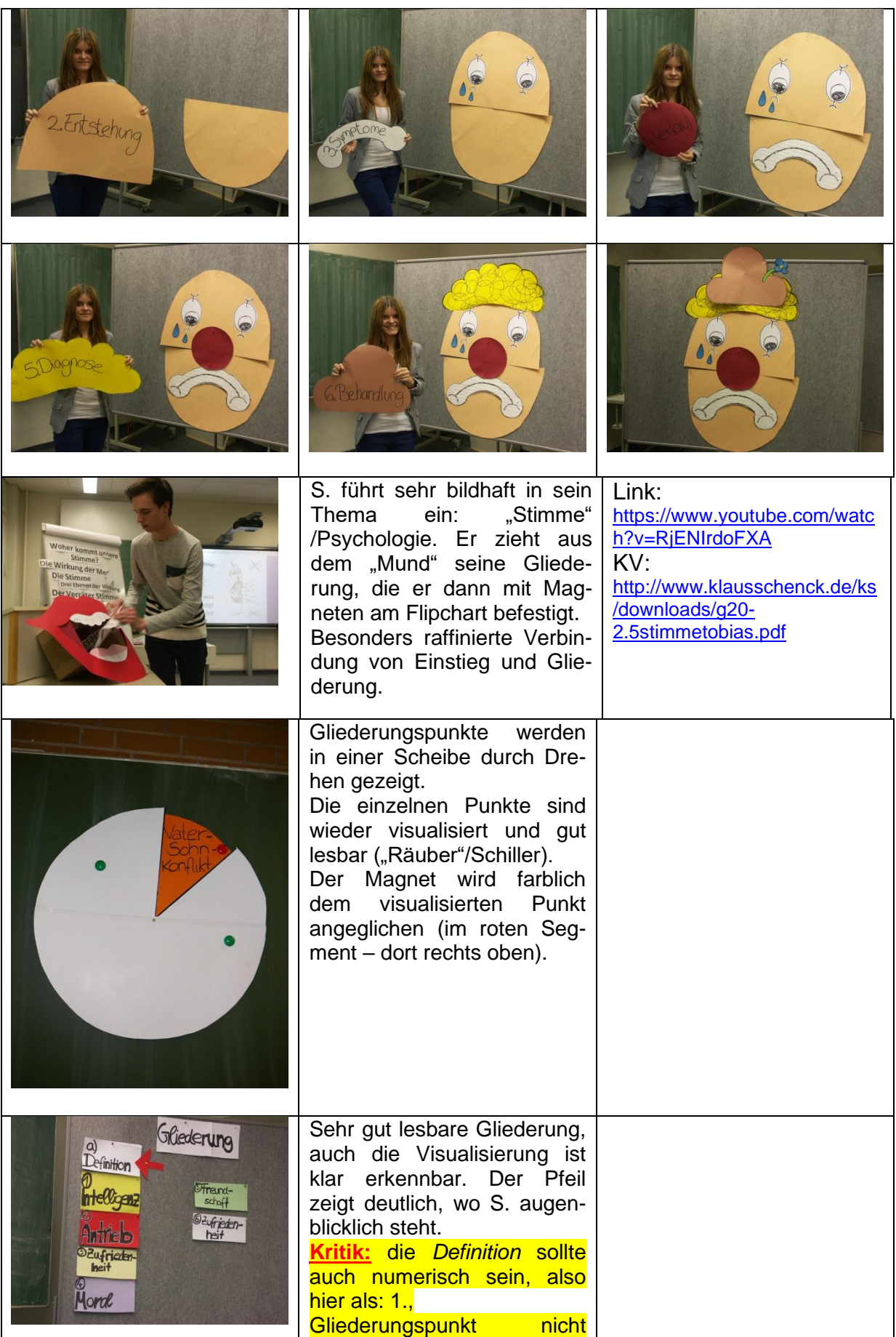

[www.KlausSchenck.de](http://www.klausschenck.de/) / [www.youtube.com/user/financialtaime](http://www.youtube.com/user/financialtaime) Schenck / **Präsentations-Retter: 2. Gliederung** / S. 5 von 9 FT-Sendung/**YouTube**:<https://www.youtube.com/watch?v=kNQw09eX4xI>

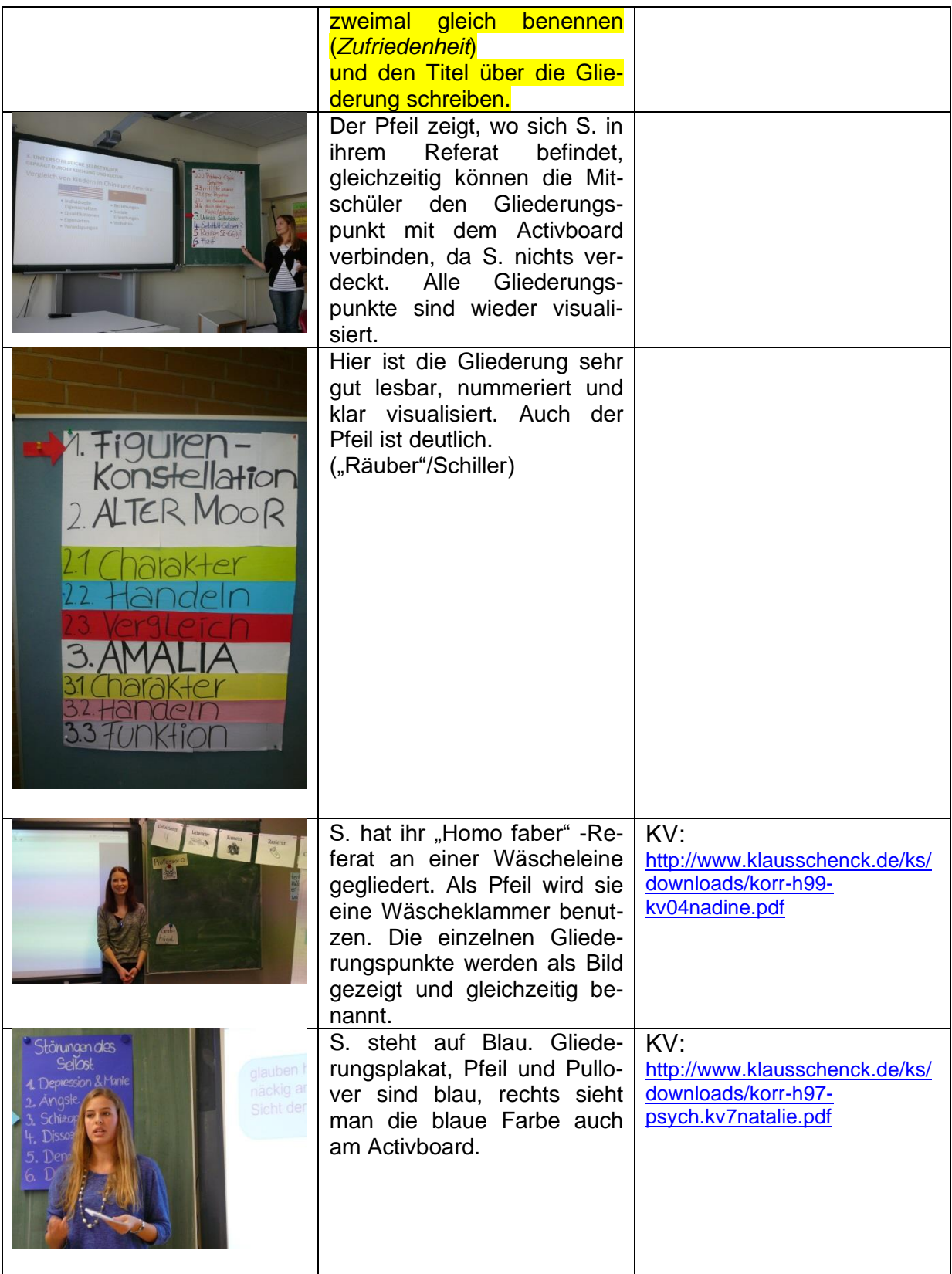

### [www.KlausSchenck.de](http://www.klausschenck.de/) / [www.youtube.com/user/financialtaime](http://www.youtube.com/user/financialtaime) Schenck / **Präsentations-Retter: 2. Gliederung** / S. 6 von 9 FT-Sendung/**YouTube**:<https://www.youtube.com/watch?v=kNQw09eX4xI>

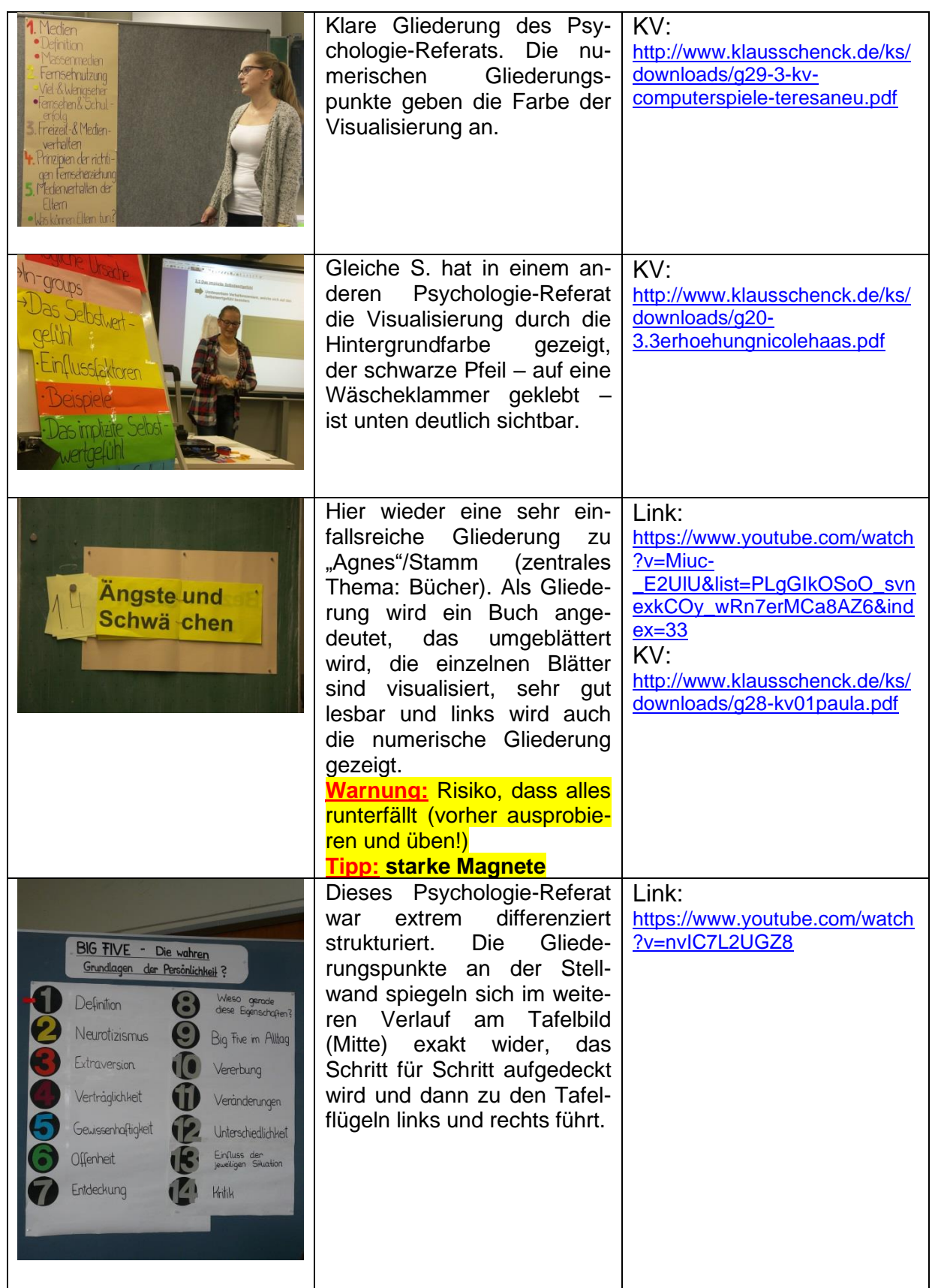

[www.KlausSchenck.de](http://www.klausschenck.de/) / [www.youtube.com/user/financialtaime](http://www.youtube.com/user/financialtaime) Schenck / **Präsentations-Retter: 2. Gliederung** / S. 7 von 9 FT-Sendung/**YouTube**:<https://www.youtube.com/watch?v=kNQw09eX4xI>

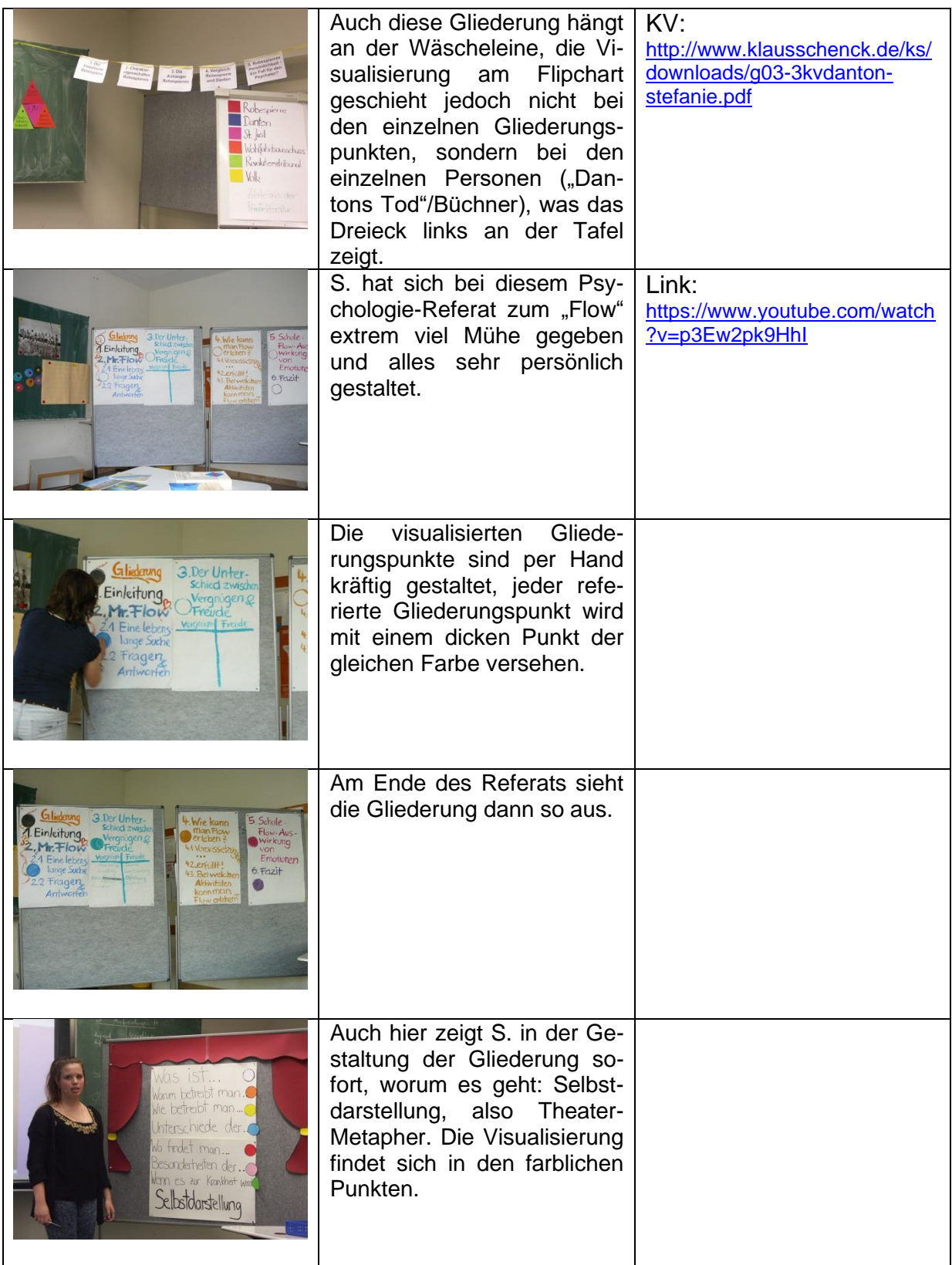

[www.KlausSchenck.de](http://www.klausschenck.de/) / [www.youtube.com/user/financialtaime](http://www.youtube.com/user/financialtaime)

Schenck / **Präsentations-Retter: 2. Gliederung** / S. 8 von 9 FT-Sendung/**YouTube**:<https://www.youtube.com/watch?v=kNQw09eX4xI>

# **Überblick über die verschiedenen Teile des Präsentations-Retters:**

- 1. **Einstieg** (4 Seiten / Ansatz: Wie packe ich meine Zuhörer mit einem überraschenden Einstieg? / Ideensammlung)
- 2. **Gliederung** (8 Seiten / Ansatz: Wie mache die Gliederung zum Rückgrat meines Referats? / Tipps)
- 3. **Stellwand** (19 Seiten / Ansatz: Wie integriere ich phantasievoll meine Zuhörer in mein Referat? / Herzstück der Präsentations-Retter)
- 4. **Activboard** (12 Seiten / Ansatz: Wie setze ich das Activboard aktivierend für meine Zuhörer ein? / Beispiele – auch übertragbar auf Powerpoint-Präsentationen)
- 5. **Abrundung/Schluss** (5 Seiten / Ansatz: Wie wiederhole ich spielerisch die zentralen Inhalte meines Referats? / Ideen)
- 6. **Probleme** (6 Seiten / Ansatz: Welche sind die typischen Präsentationsfehler und wie vermeide ich sie? / Warnungsliste aus dem Schulalltag: Was schief gehen kann, geht schief!)
- 7. **Benotungsraster** (11 Seiten / Ansatz: Jede Note ist vom Aufbau her gleich gestaltet, aber die Anforderungen werden von Note zu Note anders definiert, folglich ergibt sich eine gute Vergleichbarkeit.)

# **Tipps:**

- ➢ **Lehrkraft/Schüler: Sinnvoller Einstieg mit Präsentations-Retter / Basis-Ausstattung:**
	- o 3. Stellwand
	- o 6. Probleme
- ➢ **Lehrkraft/Schüler: Anfänger/Fortgeschrittene bei Activboard-Präsentationen/auch PPP:**

o 4. Activboard

- ➢ **Schüler: wichtige Präsentation bei Lehrkraft, die Medieneinsatz zu schätzen weiß / Lehrkraft, die Schüler gekonnt, modern und für ihre Mitschüler aktivierend referieren sehen will:**
	- o 1. Einstieg
	- o 2. Gliederung
	- o 5. Abrundung
	- o Letztendlich **Gesamtpaket**: Masse an Ideen (gezeigt an Schülerfotos/YouTube-Sendungen), viele Tipps (übertragbar auf Uni und Beruf)!

## ➢ **Schüler: Abi-Präsentation**

- o Stellwand
- o Activboard (wenn im Prüfungsraum vorhanden und vorher schon in Referaten geübt)
- o Probleme

#### [www.KlausSchenck.de](http://www.klausschenck.de/) / [www.youtube.com/user/financialtaime](http://www.youtube.com/user/financialtaime) Schenck / **Präsentations-Retter: 2. Gliederung** / S. 9 von 9 FT-Sendung/**YouTube**:<https://www.youtube.com/watch?v=kNQw09eX4xI>

**Klaus Schenck**, OSR. a.D. Fächer: Deutsch, Religion, Psychologie (Wahlfach) **Drei Internet-Kanäle:** Schul-Material: [www.KlausSchenck.de](http://www.klausschenck.de/) Schüler-Artikel: [www.schuelerzeitung-tbb.de](http://www.schuelerzeitung-tbb.de/) Schul-Sendungen:<https://www.youtube.com/user/financialtaime> **"Vom Engagement-Lehrer zum Lehrer-Zombie"/Bange-Verlag 2020:** Info-Flyer: [http://www.klausschenck.de/ks/downloads/f02-werbeflyer-buch](http://www.klausschenck.de/ks/downloads/f02-werbeflyer-buch-entwurf-2020-11-26.pdf)[entwurf-2020-11-26.pdf](http://www.klausschenck.de/ks/downloads/f02-werbeflyer-buch-entwurf-2020-11-26.pdf)

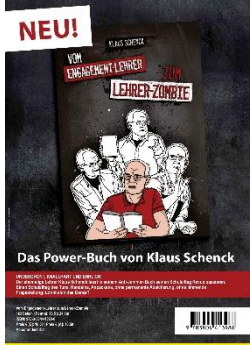